**Размещение оборудования, поставляемого в образовательные организации для внедрения цифровой образовательной среды**

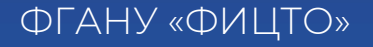

# **Содержание вебинара**

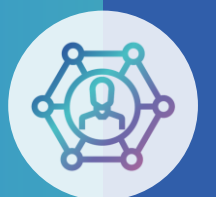

**Цель - информирование технических специалистов образовательных организаций о размещении оборудования,, поставляемого в образовательные организации для внедрения ЦОС.** 

- ❖ Состав оборудования, поставляемого в образовательные организации в рамках мероприятий по формированию цифровой образовательной среды,
- опыт размещения и настройки поставляемого оборудования в образовательных организациях Псковской области.

# **Ответы на вопросы вопросы администраторов ОО и педагогов**

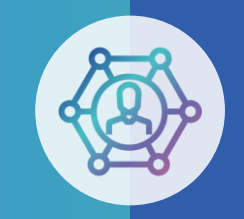

### **Состав оборудования в рамках Федерального проекта «Цифровая образовательная среда» (ЦОС)**

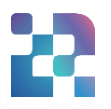

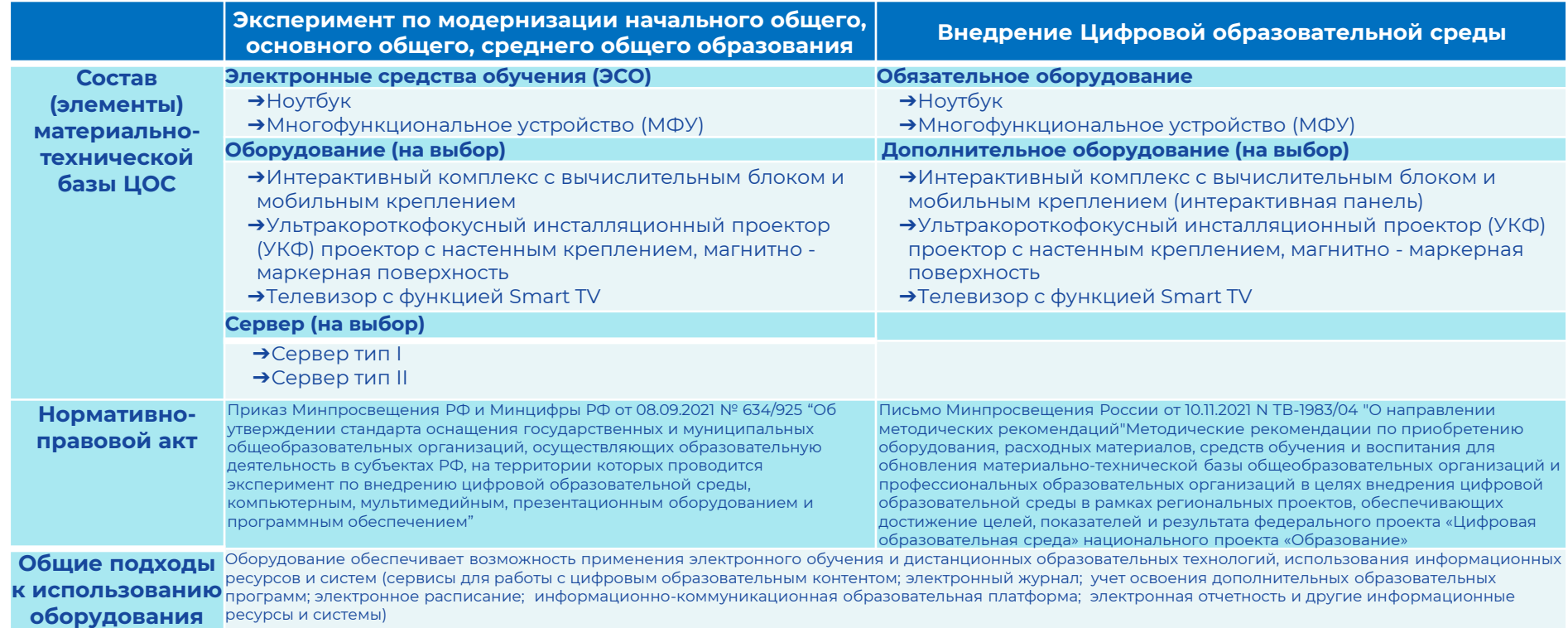

**\*ЭСО - электронное средство обучения -** ноутбук, многофункциональное устройство (МФУ), интерактивный комплекс с вычислительным блоком и мобильным креплением, ультракороткофокусный инсталляционный проектор (УКФ) проектор с настенным креплением и магнитно - маркерной поверхностью, телевизор с функцией Smart TV. 4

## **Элементы материально-технической базы цифровой образовательной среды**

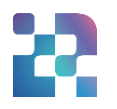

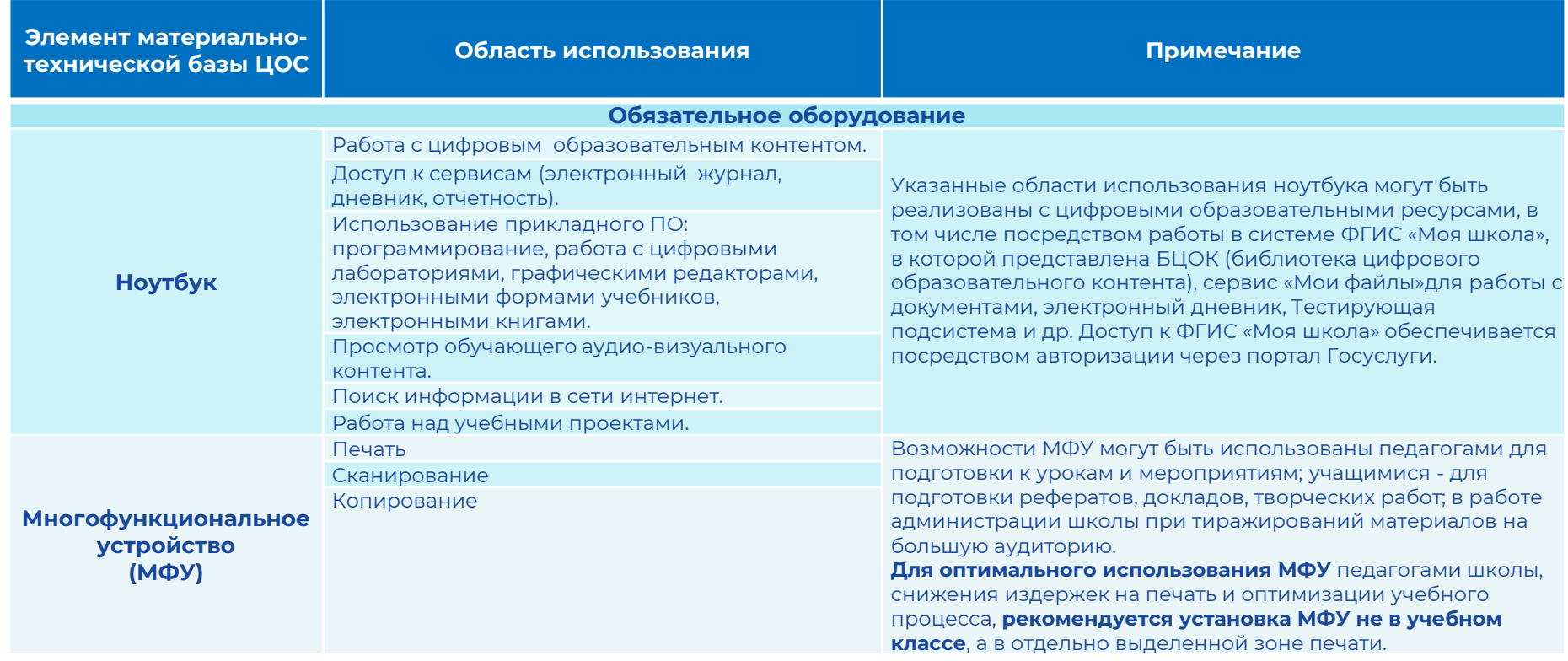

# **Элементы материально-технической базы цифровой образовательной среды**

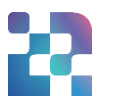

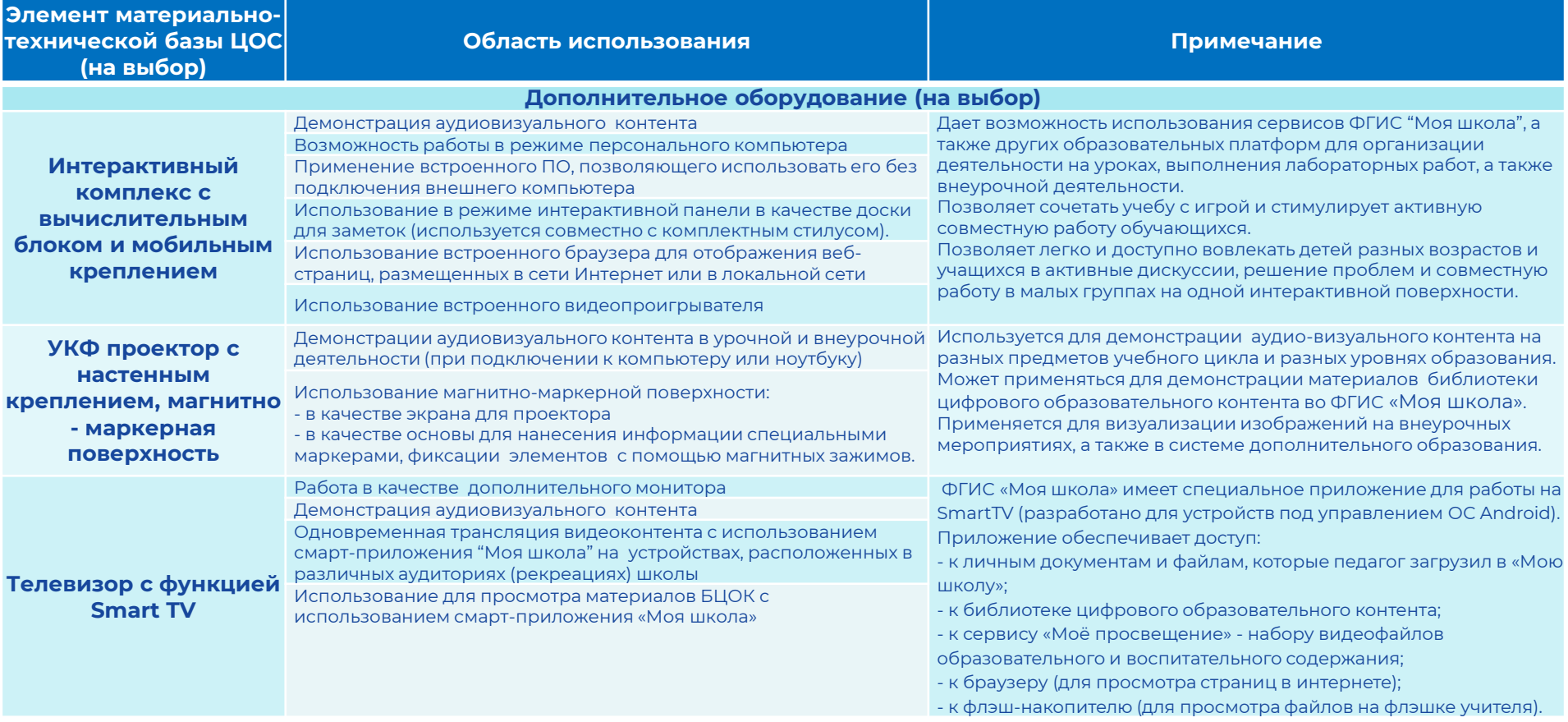

# **Элементы материально-технической базы цифровой образовательной среды**

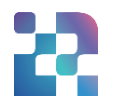

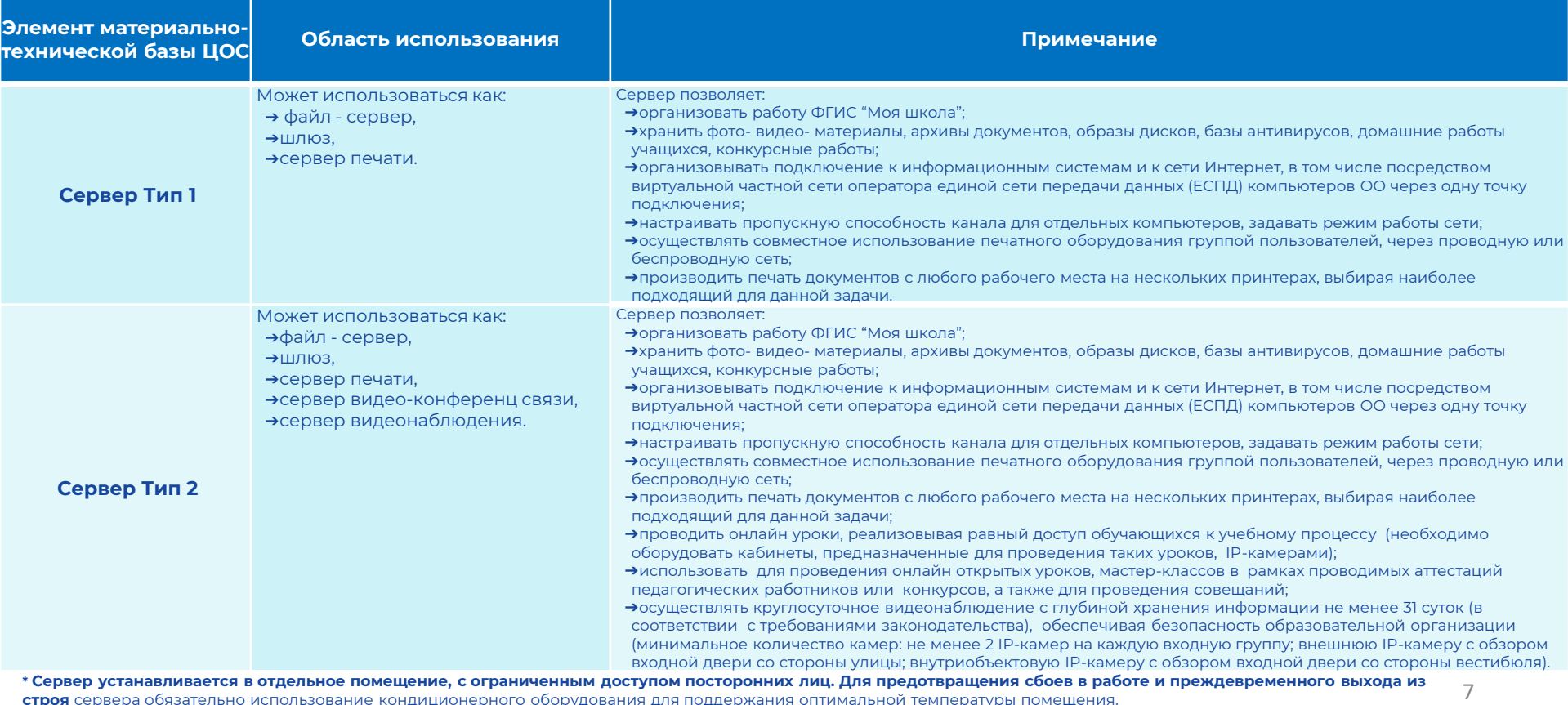

**строя** сервера обязательно использование кондиционерного оборудования для поддержания оптимальной температуры помещения.

\*\* Для выполнения всего спектра поставленных задач **необходимо установить и настроить серверную операционную систему**.